### МИНОБРНАУКИ РОССИИ ФГБОУ ВО «БАШКИРСКИЙ ГОСУДАРСТВЕННЫЙ УНИВЕРСИТЕТ» ФАКУЛЬТЕТ МАТЕМАТИКИ И ИНФОРМАЦИОННЫХ ТЕХНОЛОГИЙ

Утверждено Согласовано: на заседании кафедры программирования и экономической информатики протокол от «20» июня 2017 г. №12

Председатель УМК факультета

1 / Р.С. Юлмухаметов Зав. кафедрой

 $\angle$  / А.М. Ефимов

## **РАБОЧАЯ ПРОГРАММА ДИСЦИПЛИНЫ (МОДУЛЯ)**

дисциплина Визуализация в научных исследованиях

 *(на и мено ва ни е ди сц и п ли ны)*

*Вариативная часть, дисциплина по выбору*

*(Цикл дисциплины и его часть (базовая, вариативная, дисциплина по выбору))* 

**программа бакалавриата**

Направление подготовки (специальность) \_\_\_\_*02.03.03 Математическое обеспечение и администрирование информационных* 

*систем*\_\_\_\_\_\_

Направленность (профиль) подготовки *"Системное и интернет-программирование"*

> Квалификация \_\_\_\_\_\_\_\_\_\_*бакалавр*\_\_\_\_\_\_\_\_\_

Разработчик (составитель) старший преподаватель кафедры ПиЭИ

**OK** / Яковлев А.В.

Для приема: 2017

Уфа 2017 г.

Составитель / составители: старший преподаватель кафедры ПиЭИ, Яковлев А.В.

Рабочая программа дисциплины Утверждена на заседании кафедры программирования и экономической информатики протокол от «20» июня 2017 г. №12

Дополнения и изменения, внесенные в рабочую программу дисциплины, утверждены на заседании кафедры программирования и экономической информатики протокол от №7 от «25» июня 2018 г.

Дополнен список литературы

Заведующий кафедрой

Гору (Р.С. Юлмухаметов

# **Список документов и материалов**

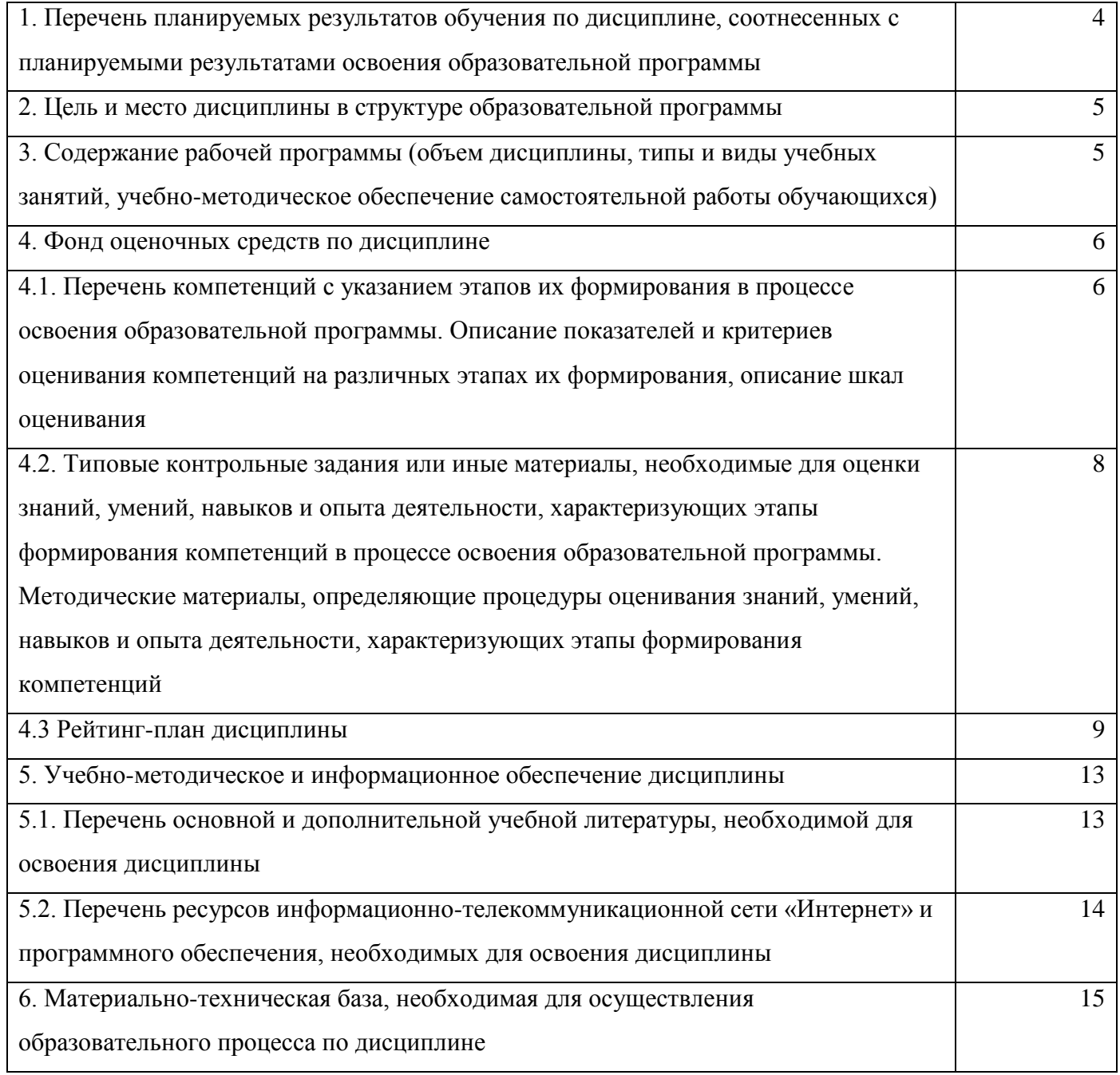

## **1. Перечень планируемых результатов обучения по дисциплине, соотнесенных с планируемыми результатами освоения образовательной программы**

В результате освоения образовательной программы обучающийся должен овладеть следующими результатами обучения по дисциплине:

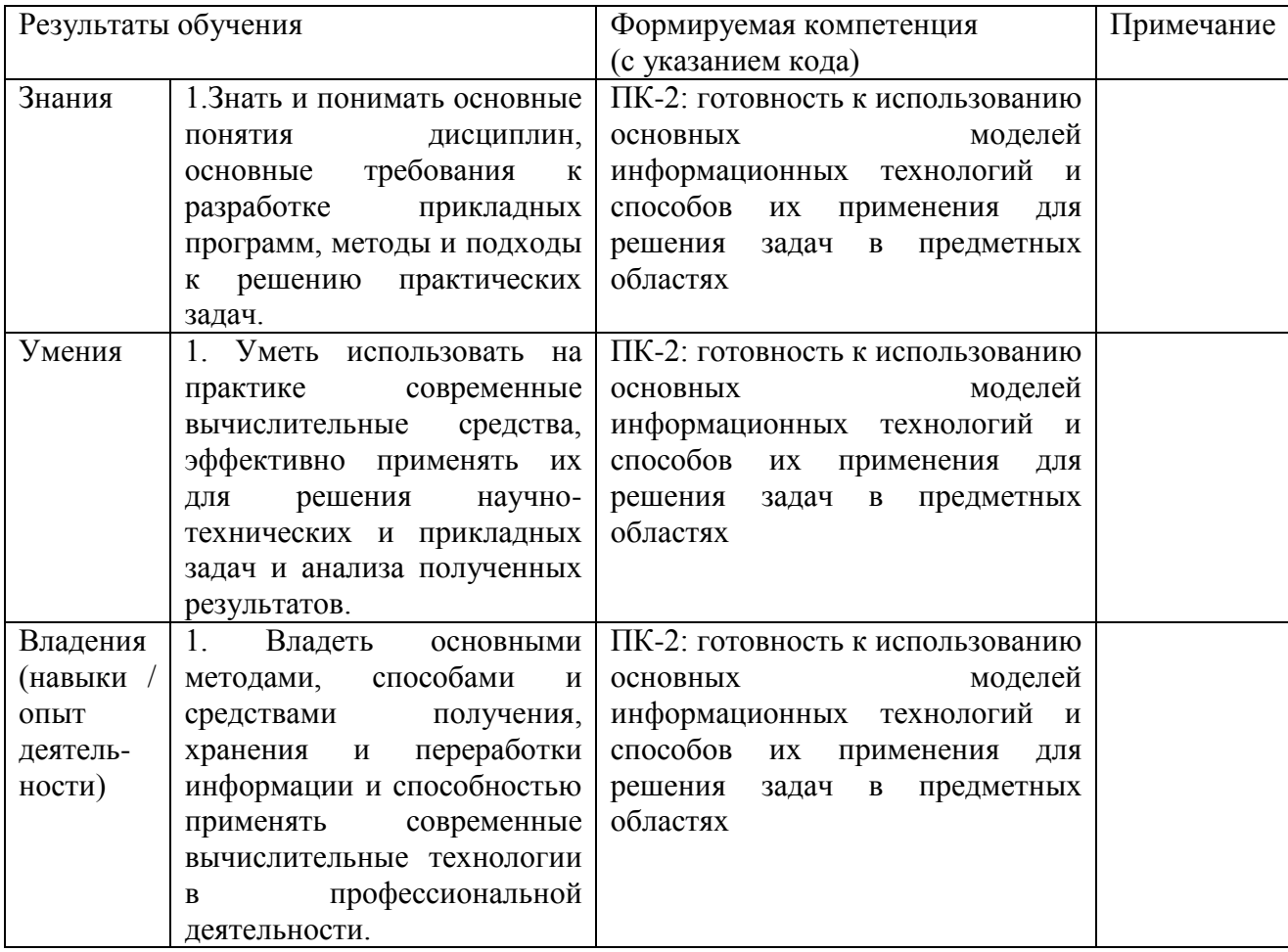

### **2. Цель и место дисциплины в структуре образовательной программы**

Дисциплина «*Визуализация в научных исследованиях*» относится к *вариативной* части. Дисциплина изучается на  $\overline{3}$  *курсе(ах)* в  $\overline{5}$  семест*ре(ах)*.

Целью дисциплины является формирование у студентов теоретических знаний и практических навыков в области математических основ и алгоритмов компьютерной графики. Рассмотрение современных тенденций в графической подаче информации.

Для освоения дисциплины необходимы компетенции, сформированные в рамках изучения следующих дисциплин: Компьютерная графика, Математические методы распознавания образов, Информационные системы и технологии.

### **3. Содержание рабочей программы (объем дисциплины, типы и виды учебных занятий, учебно-методическое обеспечение самостоятельной работы обучающихся)**

Содержание рабочей программы представлено в Приложении № 1.

### **4. Фонд оценочных средств по дисциплине**

### **4.1. Перечень компетенций с указанием этапов их формирования в процессе освоения образовательной программы. Описание показателей и критериев оценивания компетенций на различных этапах их формирования, описание шкал оценивания**

ПК-2: готовность к использованию основных моделей информационных технологий и способов их применения для решения задач в предметных областях

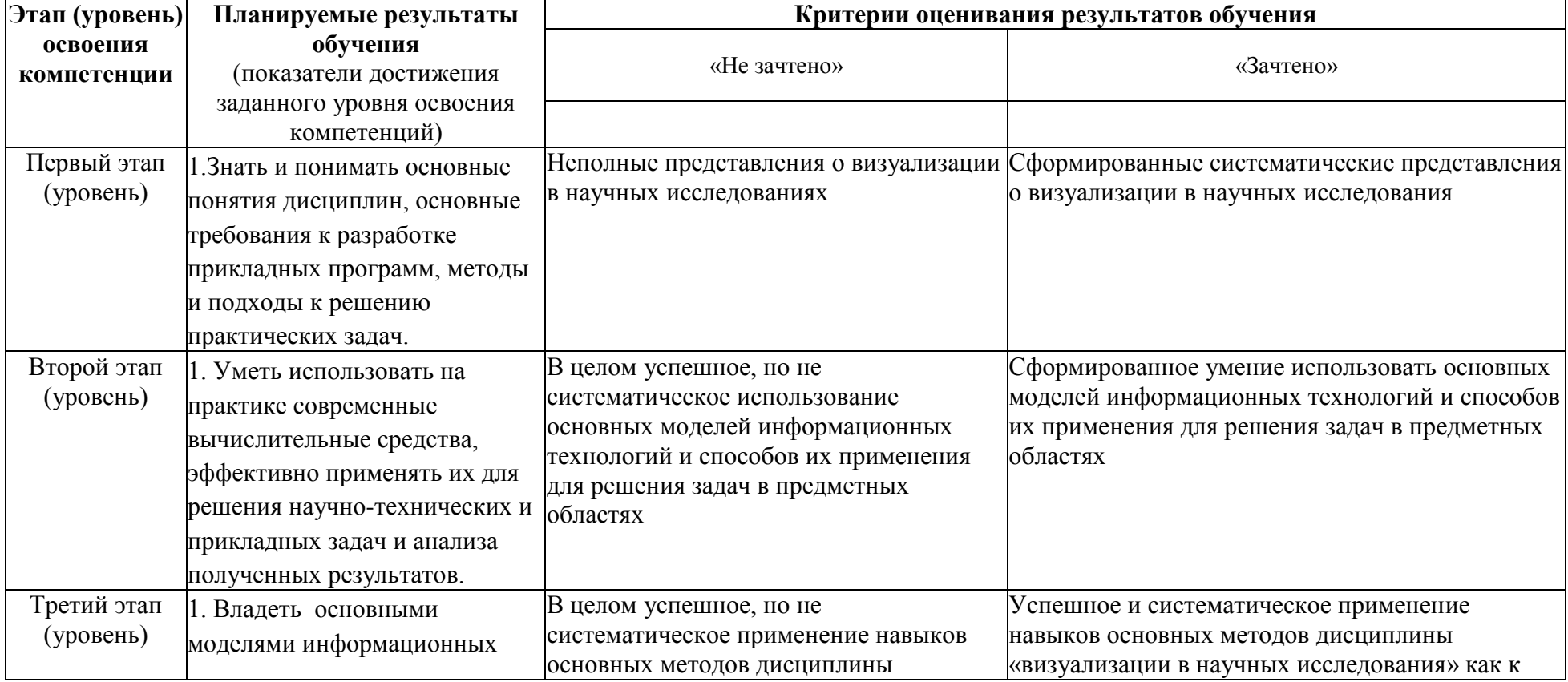

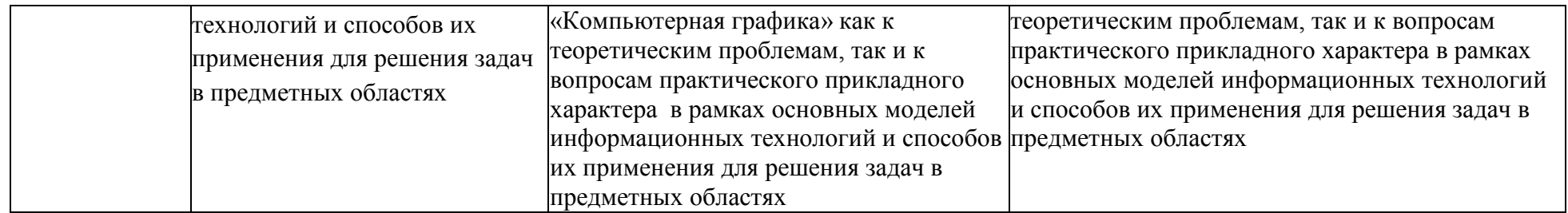

Показатели сформированности компетенции:

Критериями оценивания являются баллы, которые выставляются преподавателем за виды деятельности (оценочные средства) по итогам изучения модулей (разделов дисциплины), перечисленных в рейтинг-плане дисциплины

Шкалы оценивания:

*для зачета:*

```
зачтено – от 60 до 110 рейтинговых баллов (включая 10 поощрительных баллов),
```
не зачтено – от 0 до 59 рейтинговых баллов).

### **4.2. Типовые контрольные задания или иные материалы, необходимые для оценки знаний, умений, навыков и опыта деятельности, характеризующих этапы формирования компетенций в процессе освоения образовательной программы. Методические материалы, определяющие процедуры оценивания знаний, умений, навыков и опыта деятельности, характеризующих этапы формирования компетенций**

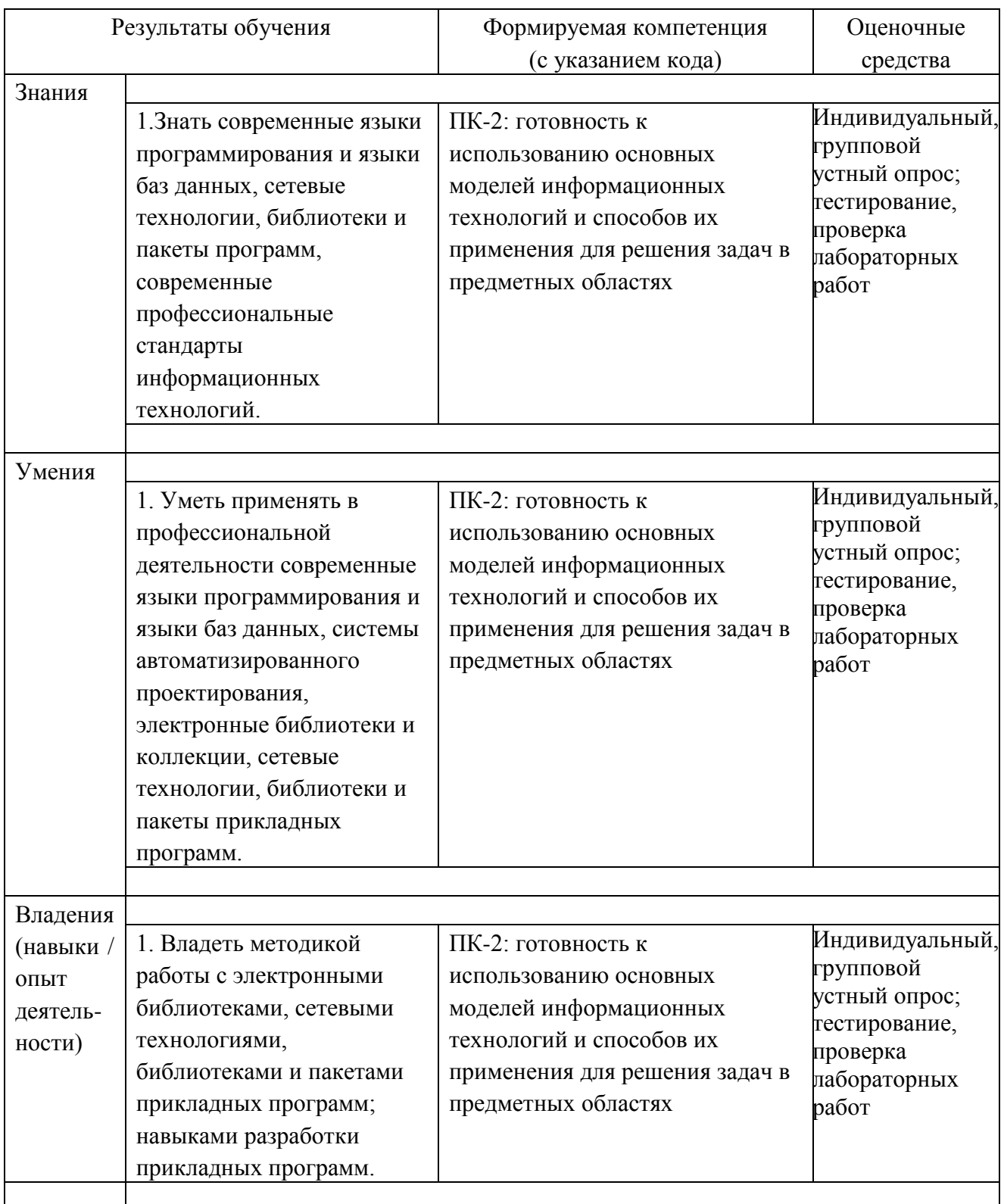

## **4.3 Рейтинг-план дисциплины**

Рейтинг–план дисциплины представлен в приложении 2.

Методы оценивания:

Оценка способности студента понять исходный код программы,

Оценка способности студента воплотить исходный код на компьютере, в том числе с умением находить и исправлять ошибки,

Оценка работоспособности и функциональности созданных студентом программ, Проверка кругозора студента в области, касающейся выполненных им программ.

Шкала оценивания: проставление баллов (на основе экспертной оценки результатов работы студента).

В ходе контроля результатов деятельности студентов, как при опросах, так и в процессе зачета, им задаются контрольные вопросы, соответствующие тематике дисциплины.

### **Контрольные вопросы:**

- 1. Базовые понятия, принципы и цели визуализации
- 2. Конвейер визуализации
- 3. Связь визуализации со смежными дисциплинами
- 4. Модели цвета. Понятия формы, ориентации, текстуры, глубины, перспективы, движения
- 5. Граничное и конструктивное твердотельное представление геометрических объектов.

6. Кривые и поверхности. Регулярные и нерегулярные сетки. Скалярные, векторные,

тензорные поля. Маркеры, палитры, шкалы

- 7. Форматы изображений JPEG, TIFF, GIF, PNG, AVI, MPEG
- 8. Алгоритмы ЦДА и Берзенхема для вычерчивания отрезка и окружности
- 9. Заполнение сплошных областей методами сканирования и распространения
- 10. Алгоритм отсечения Цируса-Бека для множества отрезков
- 11. Алгоритм отсечения Сазерленда-Кохена для многоугольников
- 12. Удаление невидимых граней методами Робертса, Аппеля, упорядочивания, Z-буффера
- 13. Применение BSP-деревьев для удаления невидимых граней
- 14. Классификация многоугольников. Методы определения ядра многоугольника
- 15. Построение выпуклой оболочки методом "заворачивания подарка" и обхода Грэхема
- 16. Задачи о взаимном расположении объектов. Пересечение отрезков
- 17. Методы лучей и углов принадлежности точки многоугольнику
- 18. Задача о ближайших соседях
- 19. Триангуляция многоугольников. Прямой и фронтальный методы
- 20. Триангуляция монотонных многоугольников
- 21. Триангуляция Делоне
- 22. Двойственность задач триангуляции Делоне и построения диаграммы Вороного
- 23. Алгоритм заметающей прямой для пересечения отрезков и объединения
- прямоугольников
- 24. Методы пространственного поиска. Октальные структуры, K-d деревья, R-деревья
- 25. Поиск соседей с использованием метрических структур
- 26. Методы определения пространственных коллизий в сценах. Иерархии ограничивающих объемов
- 27. Задачи и методы планирования путей
- 28. Методы предобработки научных данных
- 29. Методы визуализации скалярных полей. Визуализация функций, заданных неявно. Линии уровня
- 30. Методы маркированных квадратов, кубов, тетраэдров

31. Непосредственное отображение объемных данных. Управление цветом и прозрачностью. Трассировка лучей в скалярном поле.

32. Визуализация векторных и тензорных полей. Методы маркеров, линий и трубок потока, треков частиц

33. Выразительность техник визуализации

34. Основные визуальные элементы для отображения информации и особенности их использования

35. Применение инструментальных панелей

36. Методы автоматической компоновки графов и диаграмм по спецификациям.

37. Программные средства для разработки графических приложений

38. Системы научной визуализации общего назначения

39. Сценарии визуализации

40. Технологии виртуальной реальности. Языки моделирования сцен виртуальной реальности

41. Язык VRML97 и его основные конструкции

42. Особенности разработки интерактивных динамических пространственно-трехмерных приложений на языке VRML97

43. Современные системы управления проектами. Диаграмма Ганта

44. Технологии пространственно-временного моделирования и планирования проектов

45. Системы визуального программирования

46. Языки информационного моделирования

47. Язык UML/OCL и его роль в технологиях программной инженерии

### **Критерии оценки (в баллах)**:

За ответы на устные вопросы:

- 30 баллов выставляется студенту, если нет замечаний;

- 20 баллов выставляется студенту, если имеются несущественные замечания;

- 10 баллов выставляется студенту, если в целом получены верные результаты, но имеются существенные замечания.

Студенты выполняют 5 лабораторных работ по следующим темам:

Лабораторная работа №1.

Изобразить с помощью алгоритма «марширующих кубов» скалярные поля.

Лабораторная работа №2.

Выполнить задание по теме «Методы автоматического анализа изображений».

Лабораторная работа №3.

Выполнить задание по теме «Фракталы»

Лабораторная работа №4.

Написать программу, иллюстрирующую выделения перепадов яркости изображения и

разрывов численного решения.

Лабораторная работа №5.

Построение визуализированных 3D-изображений сложных объектов при помощи программного пакета

Описание методики оценивания:

## **Критерии оценки (в баллах)**:

За отчѐт по лабораторной работе

- 10 баллов выставляется студенту, если нет замечаний;

- 7 баллов выставляется студенту, если имеются несущественные замечания;

- 5 баллов выставляется студенту, если в целом получены верные результаты, но имеются существенные замечания.

# В конце семестра проводится устный опрос по темам и тестирование.

По положительным результатам опроса и тестирования студент получает зачет.

Пример вопросов теста:

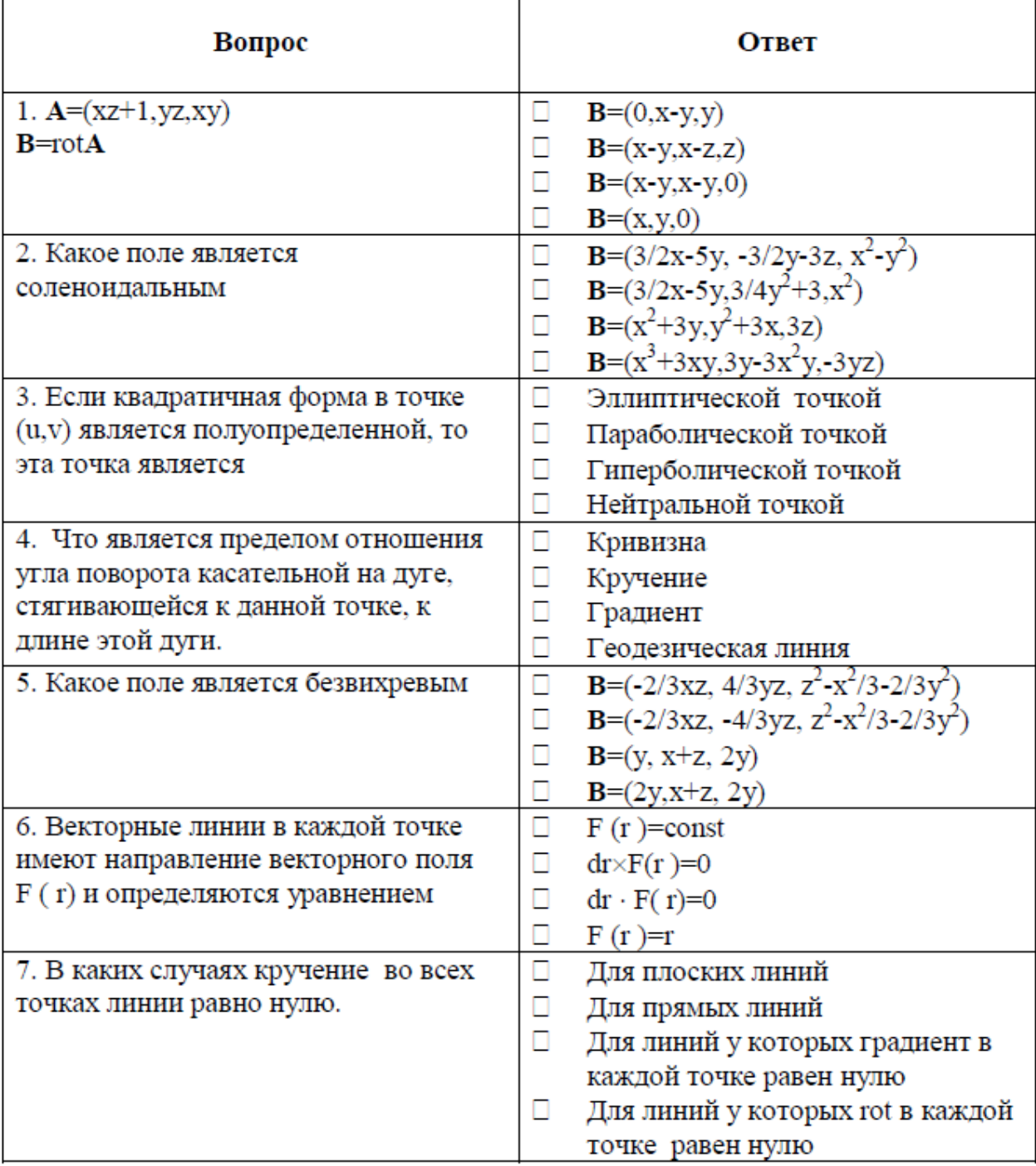

# **Критерии оценки (в баллах)**:

За прохождение тестов

- 20 баллов выставляется студенту, если нет замечаний;
- 15 баллов выставляется студенту, если имеются несущественные замечания;
- 10 баллов выставляется студенту, если в целом получены верные результаты, но имеются
- существенные замечания.
- 5 баллов выставляется студенту, если он ответил правильно хотя бы на 25% вопросов.

### **5. Учебно-методическое и информационное обеспечение дисциплины**

### **5.1. Перечень основной и дополнительной учебной литературы, необходимой для освоения дисциплины**

#### **Основная литература**:

1. Дональд Херн, М. Паулин Бейкер. Компьютерная графика и стандарт OpenGL. //Спб.: Вильямс, 2004

2. Хилл Ф. OрenGL. Программирование компьютерной графики.Для профессионалов. - СПб.: Питер, 2002

3. Иванов В.П., Батраков А.С. Трехмерная компьютерная графика. /М.: Радио и связь, 1994. 4. Шикин Е.В., Боресков А.В. Компьютерная графика. Полигональные модели. /М.: Диалог-МИФИ, 2000.

5. Майкл Ласло. Вычислительная геометрия и компьютерная графика на С++. /М.: БИНОМ, 1997.

### **Дополнительная литература**:

1. Большаков, В.П. Инженерная и компьютерная графика: Учебное пособие / В.П. Большаков, В.Т. Тозик, А.В. Чагина. - СПб.: БХВ-Петербург, 2013. - 288 c.

2. Дегтярев, В.М. Инженерная и компьютерная графика: Учебник для учреждений высшего профессионального образования / В.М. Дегтярев. - М.: ИЦ Академия, 2011. - 240 c.

3. Емельянов, С.Г. Начертательная геометрия. Инженерная и компьютерная графика в задачах и примерах: Учебное пособие / П.Н. Учаев, С.Г. Емельянов, К.П. Учаева; Под общ. ред. проф. П.Н. Учаева. - Ст. Оскол: ТНТ, 2013. - 288 c.

4. Залогова, Л.А. Компьютерная графика. Элективный курс: Практикум / Л.А. Залогова. - М.: БИНОМ. ЛЗ, 2011. - 245 c.

5. Залогова, Л.А. Компьютерная графика. Элективный курс: Учебное пособие / Л.А. Залогова. - М.: БИНОМ. ЛЗ, 2009. - 213 c.

6. Логиновский, А.Н. Инженерная 3D-компьютерная графика: Учебное пособие для бакалавров / А.Н. Логиновский. - М.: Юрайт, 2013. - 464 c.

7. Миронов, Д.Ф. Компьютерная графика в дизайне: Учебник / Д.Ф. Миронов. - СПб.: БХВ-Петербург, 2008. - 560 c.

8. Немцова, Т.И. Практикум по информатике. Компьютерная графика и Web-дизайн. Практикум: Учебное пособие / Т.И. Немцова. - М.: ИД ФОРУМ, НИЦ ИНФРА-М, 2013. - 288 c.

9. Пантюхин, П.Я. Компьютерная графика. В 2-х т.Т. 1. Компьютерная графика: Учебное

пособие / П.Я. Пантюхин. - М.: ИД ФОРУМ, НИЦ ИНФРА-М, 2012. - 88 c.

10. Тозик, В.Т. Компьютерная графика и дизайн: Учебник для нач. проф. образования / В.Т. Тозик, Л.М. Корпан. - М.: ИЦ Академия, 2013. - 208 c.

### **5.2. Перечень ресурсов информационно-телекоммуникационной сети «Интернет» и программного обеспечения, необходимых для освоения дисциплины**

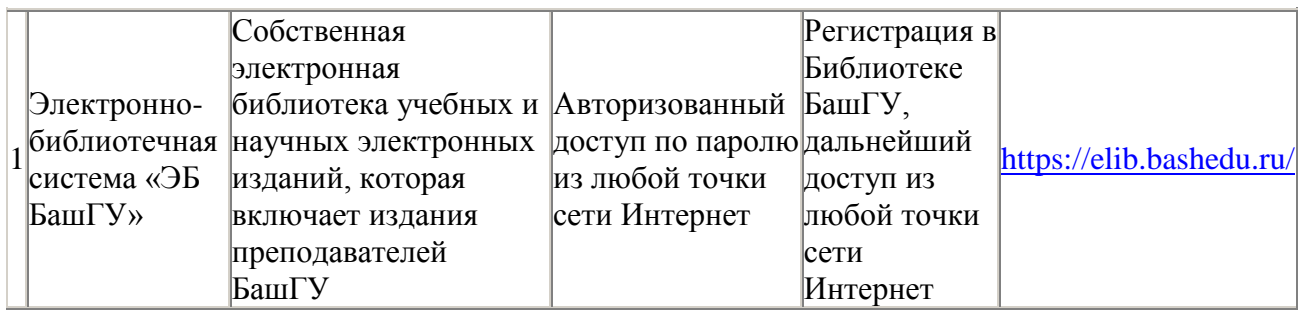

1. Windows 8 Russian. Windows Professional 8 Russian Upgrade. Договор № 104 от 17.06.2013 г. Лицензии бессрочные.

2. Microsoft Office Standard 2013 Russian. Договор № 114 от 12.11.2014 г. Лицензии

бессрочные.

3. Среда разработки Microsoft Visual Studio Community 2017 (Условия лицензии на программное обеспечение Microsoft Visual Studio Community 2017, cвободное программное обеспечение).

# **6. Материально-техническая база, необходимая для осуществления образовательного процесса по дисциплине**

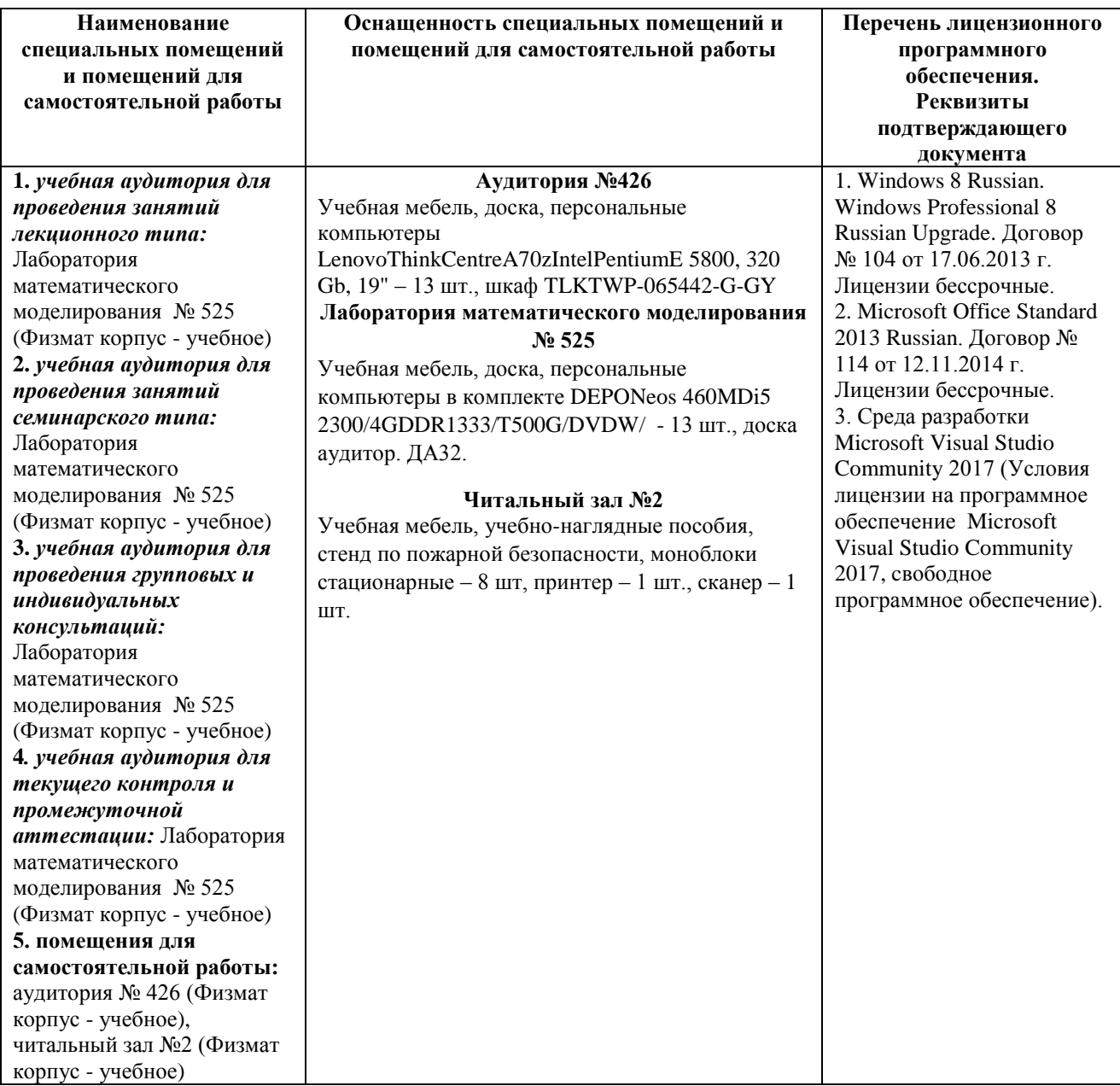

## ФЕДЕРАЛЬНОЕ ГОСУДАРСТВЕННОЕ БЮДЖЕТНОЕ ОБРАЗОВАТЕЛЬНОЕ УЧРЕЖДЕНИЕ ВЫСШЕГО ОБРАЗОВАНИЯ «БАШКИРСКИЙ ГОСУДАРСТВЕННЫЙ УНИВЕРСИТЕТ»

# **СОДЕРЖАНИЕ РАБОЧЕЙ ПРОГРАММЫ**

дисциплины Визуализация в научных исследованиях на 5 семестр (наименование дисциплины)

 $_$  Очная

форма обучения

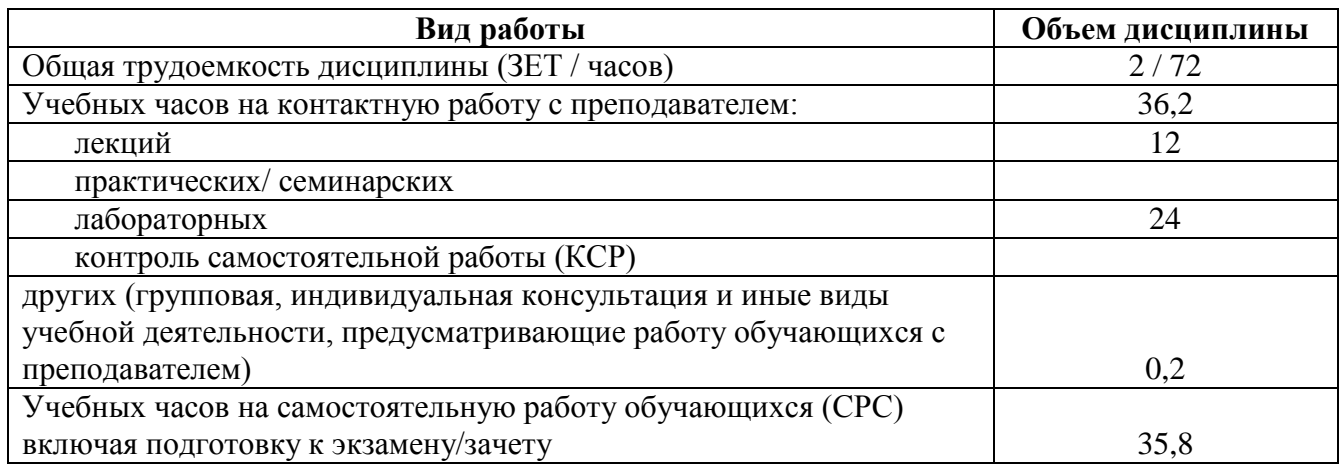

Форма(ы) контроля: экзамен\_\_\_\_\_\_\_\_\_ семестр зачет <u>5</u> семестр

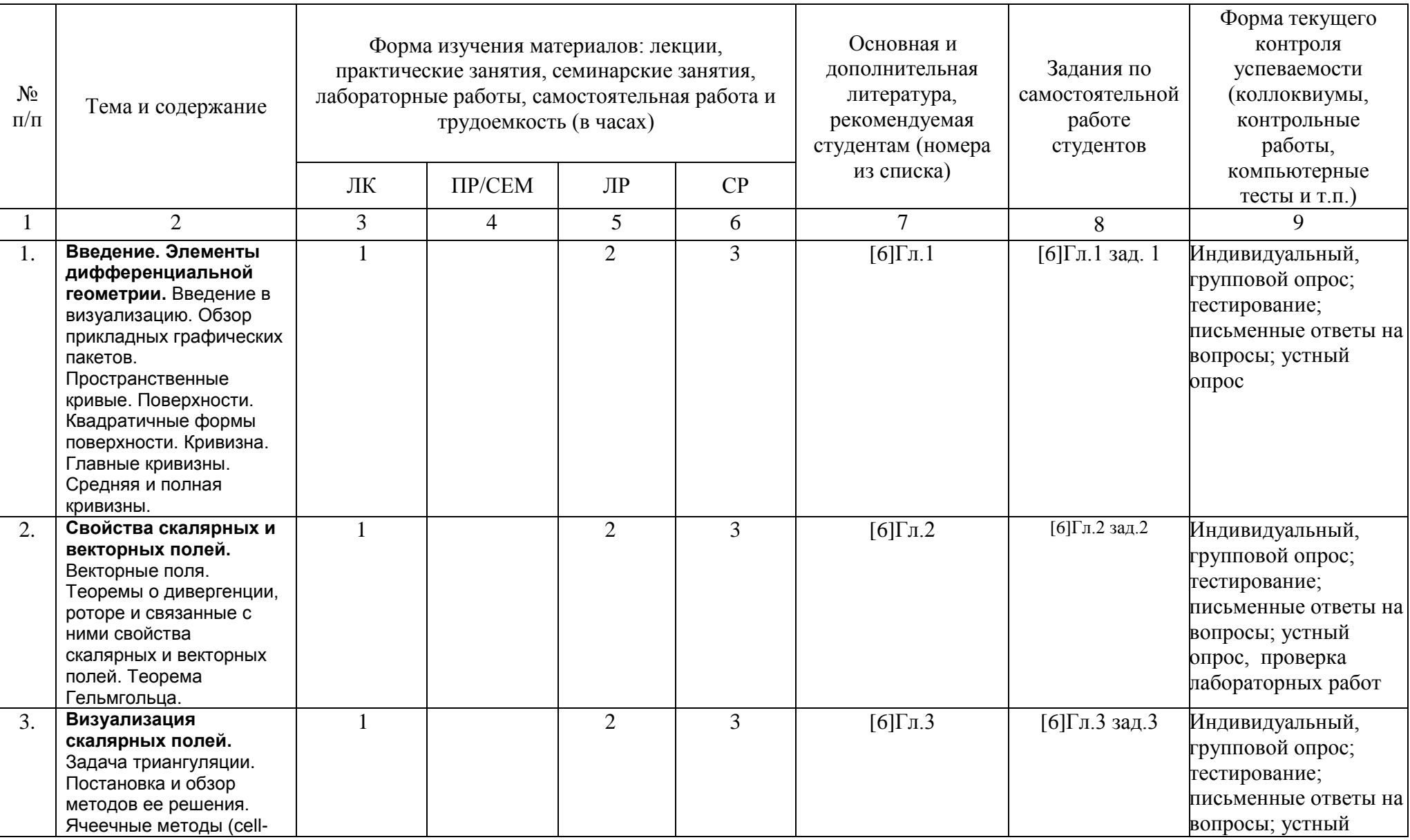

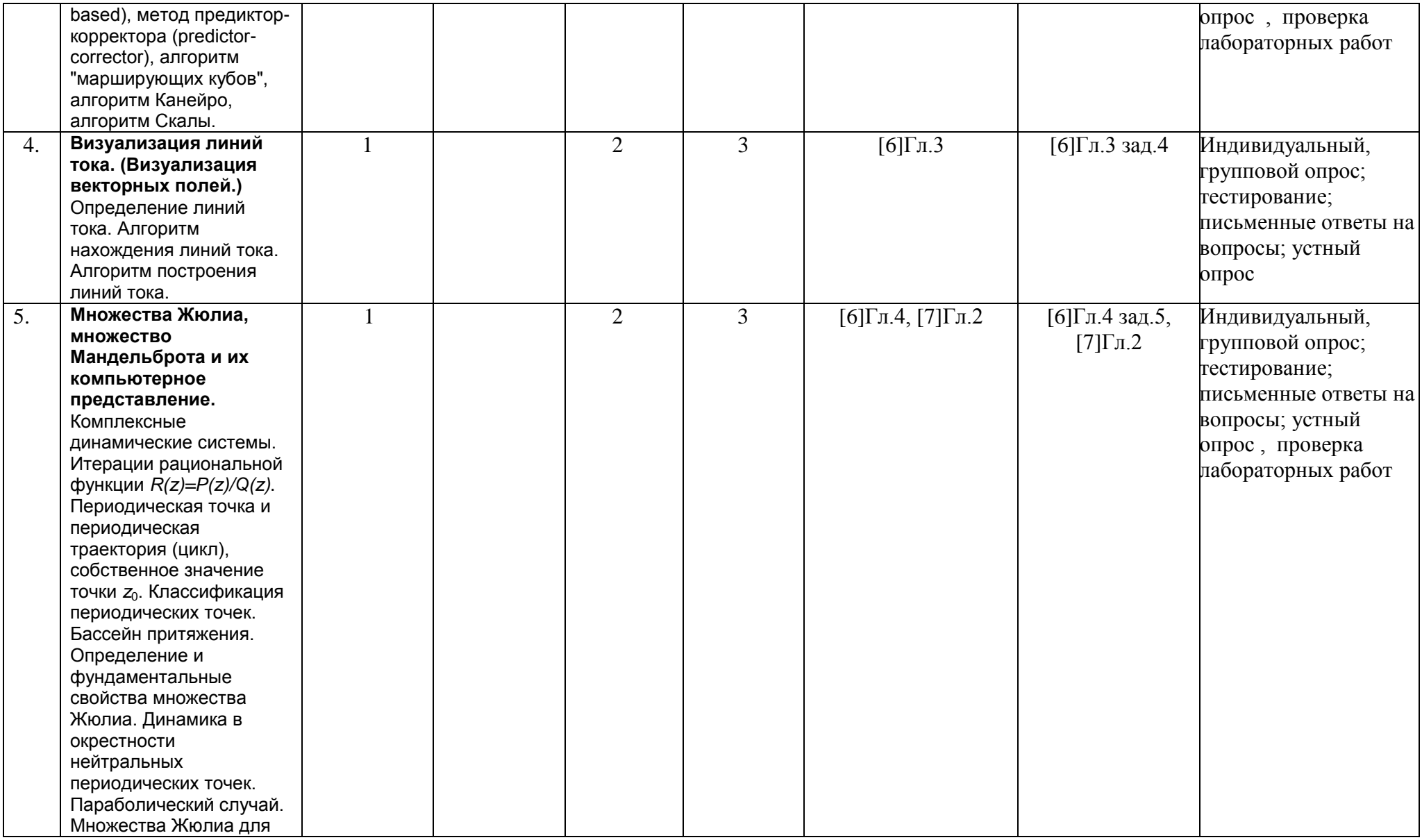

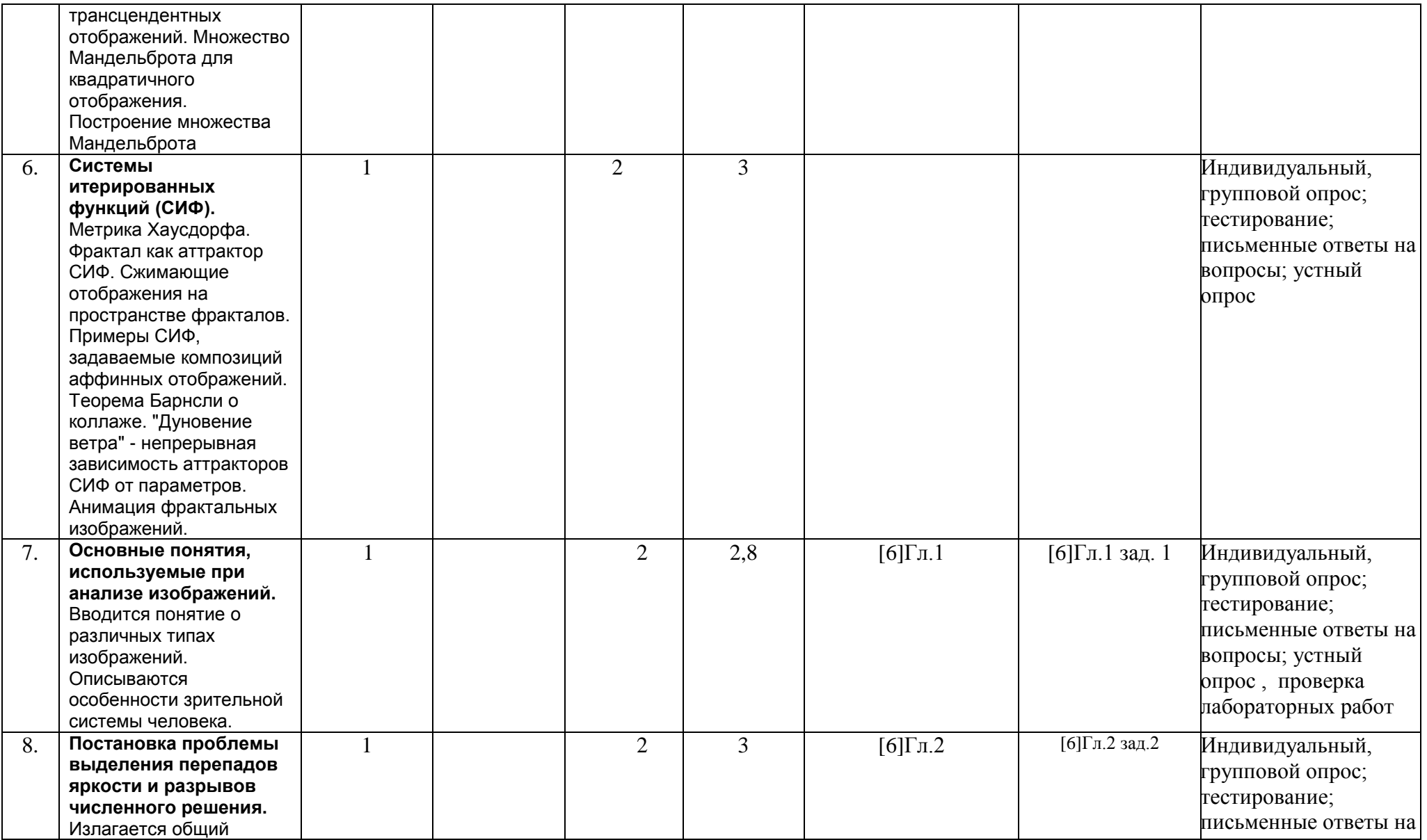

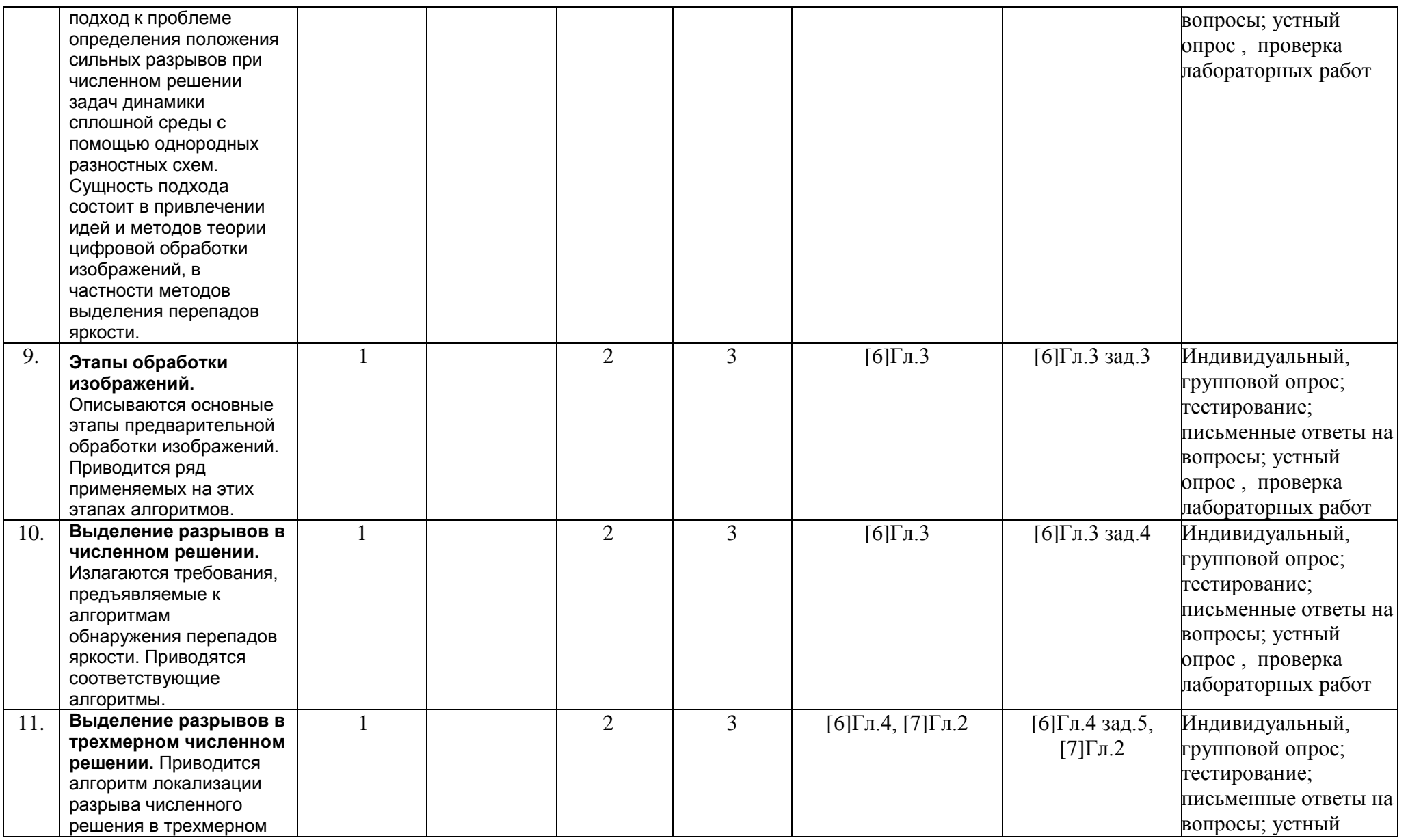

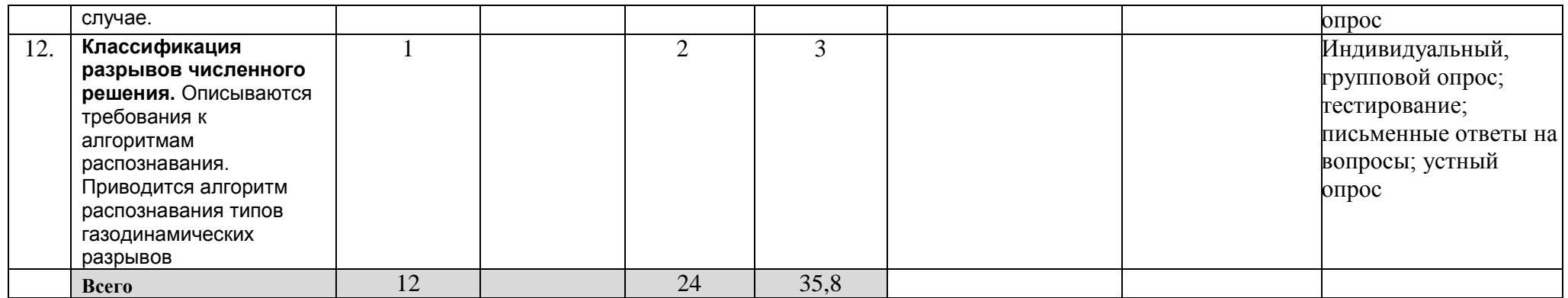

## **Рейтинг – план дисциплины**

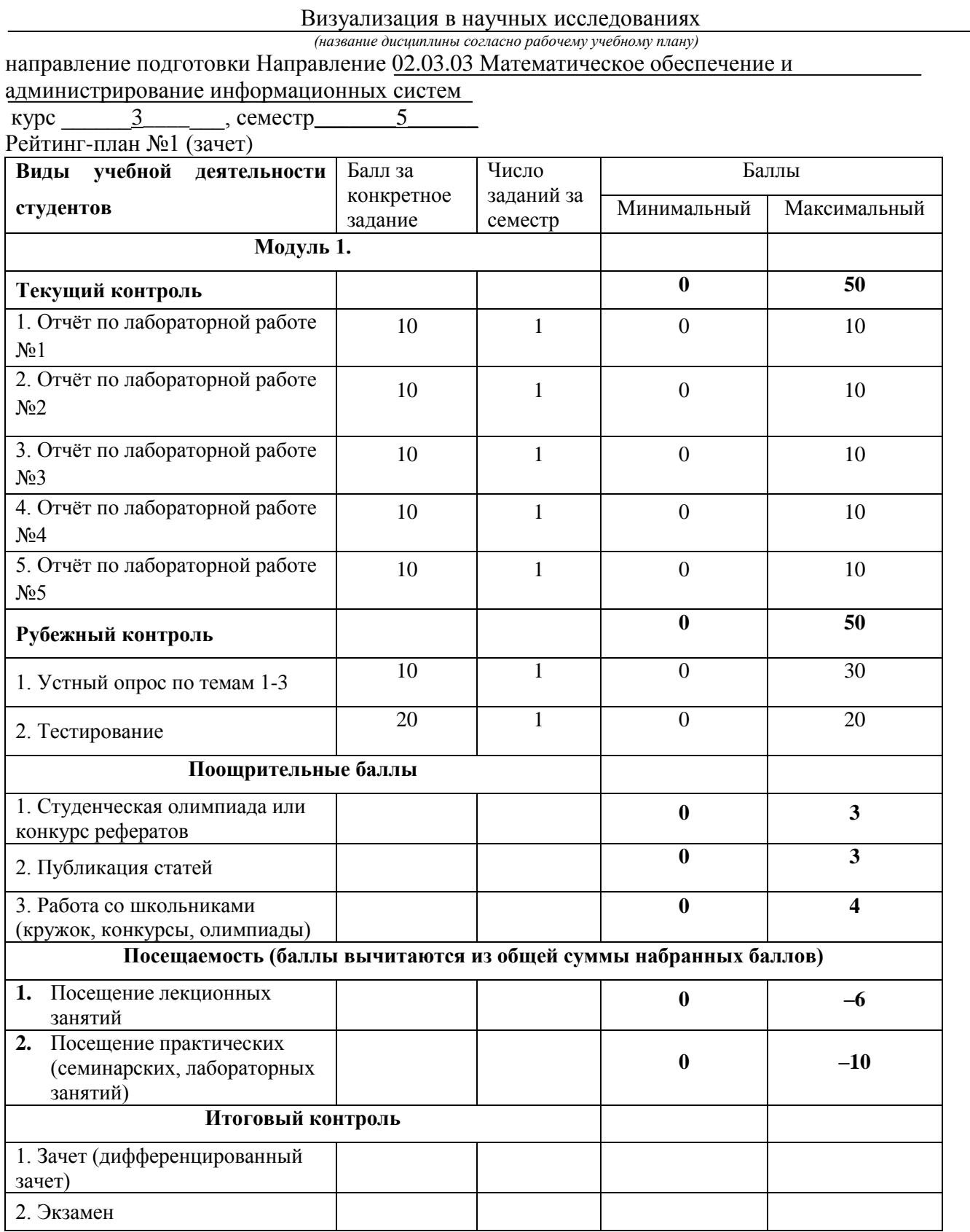